# Task Factory Unpack Data Transform

Last Modified on 30 September 2020

 Task Factory users running version 2020.1.4 or older (released prior to May 27, 2020): **There's an important Task Factory update.** Please visit here for more details.

### Unpack Data Transform

**Important:** Unpack Data is available for SQL versions 2012 and higher.

As of Feb 2, 2018, DT\_EMPTY, DT\_NULL and all datatypes that included BYREF have been removed. Any package configured to use these datatypes will error and have to be reconfigured.

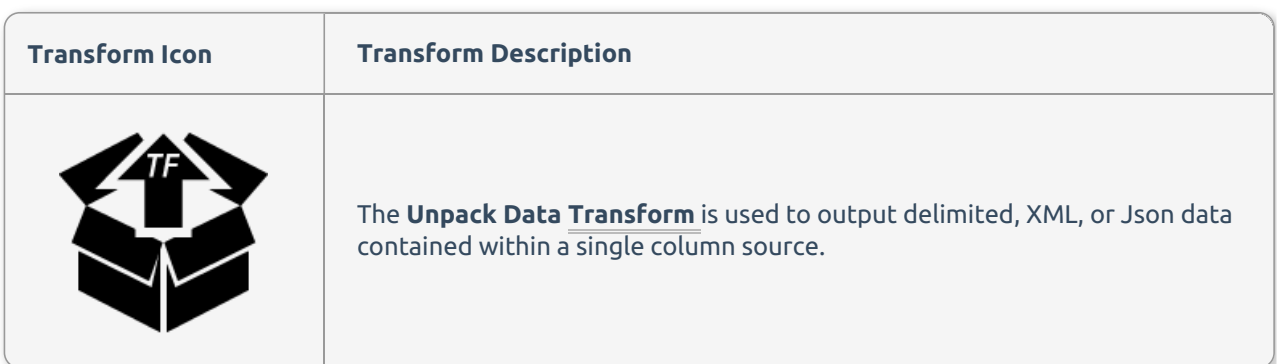

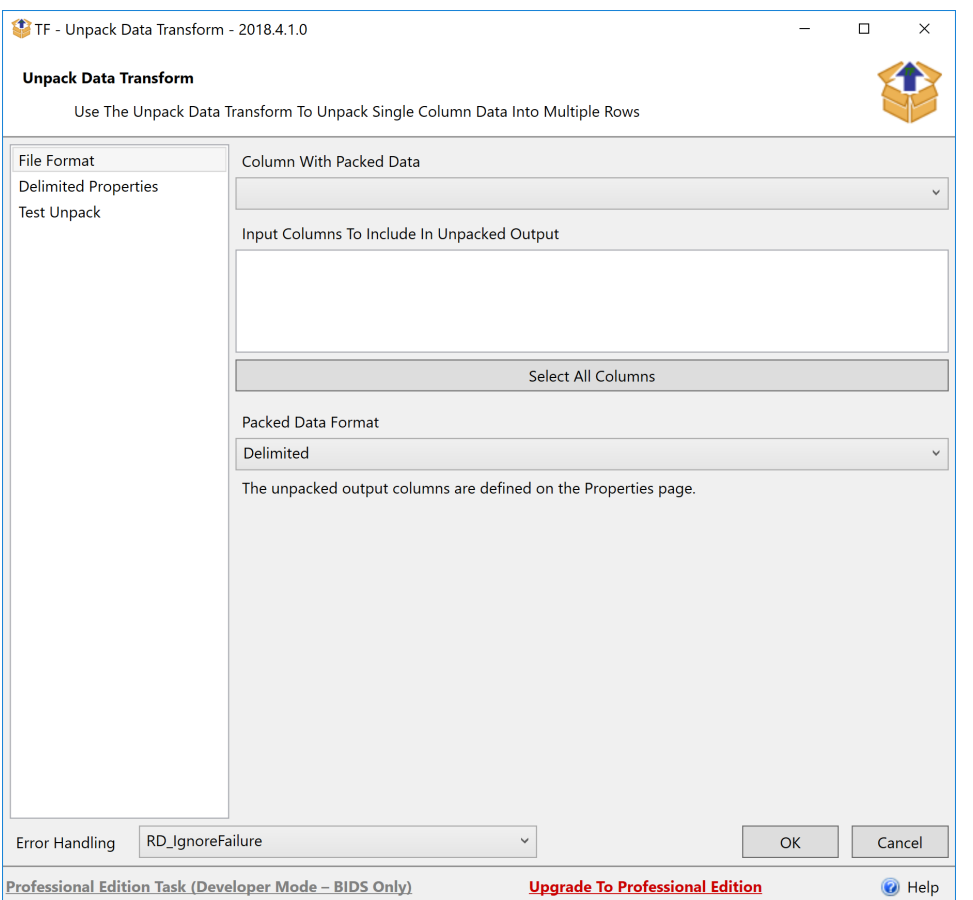

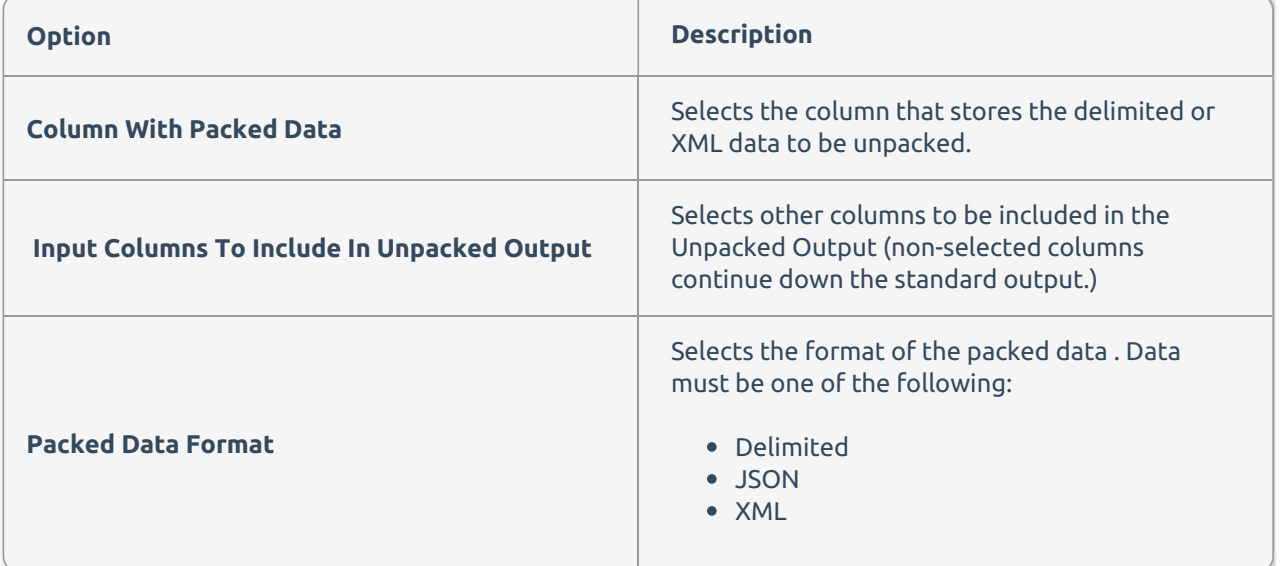

# Delimited Configuration

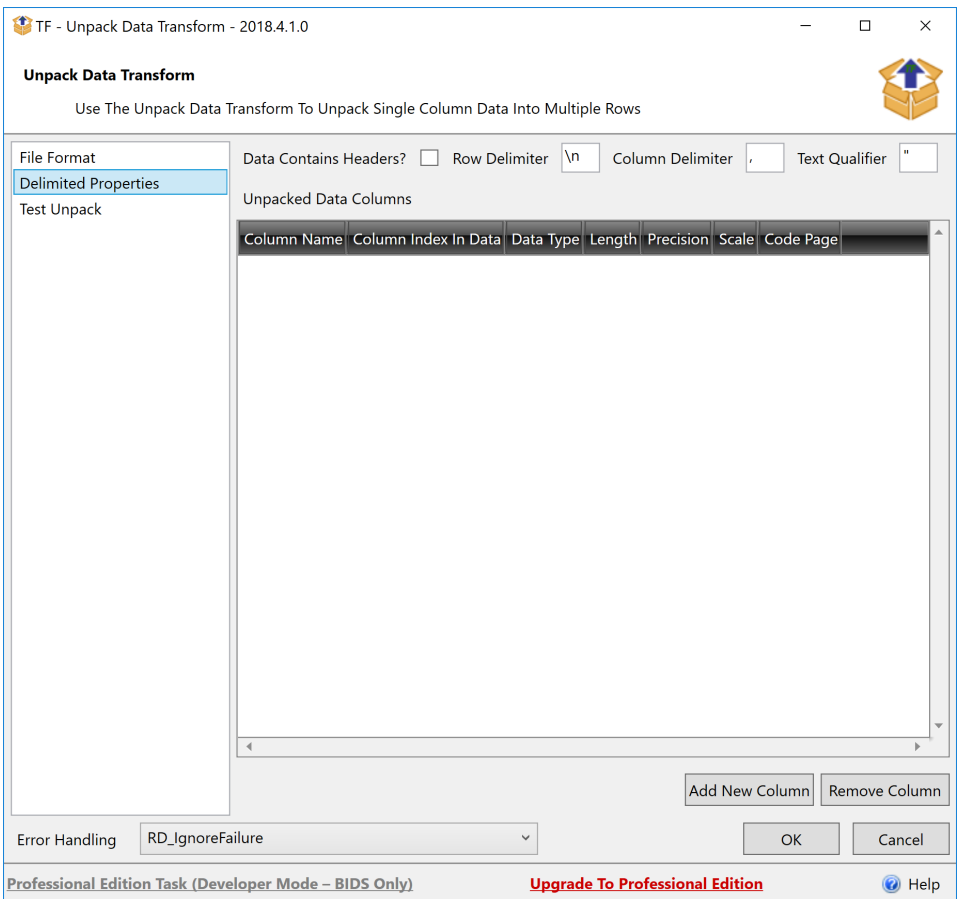

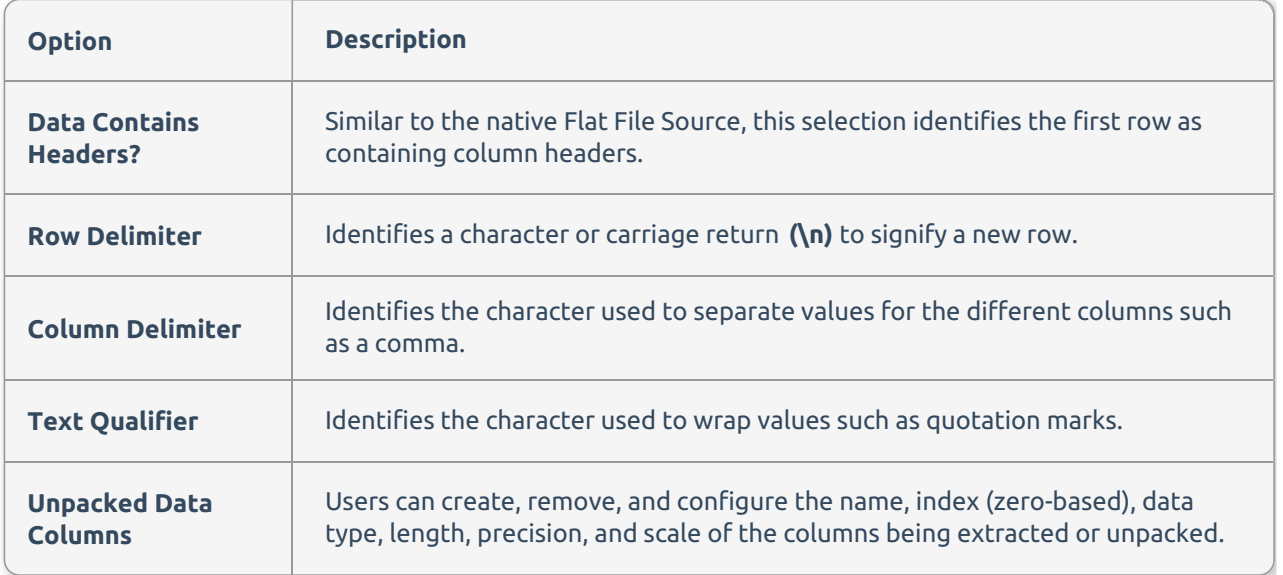

# Json Configuration

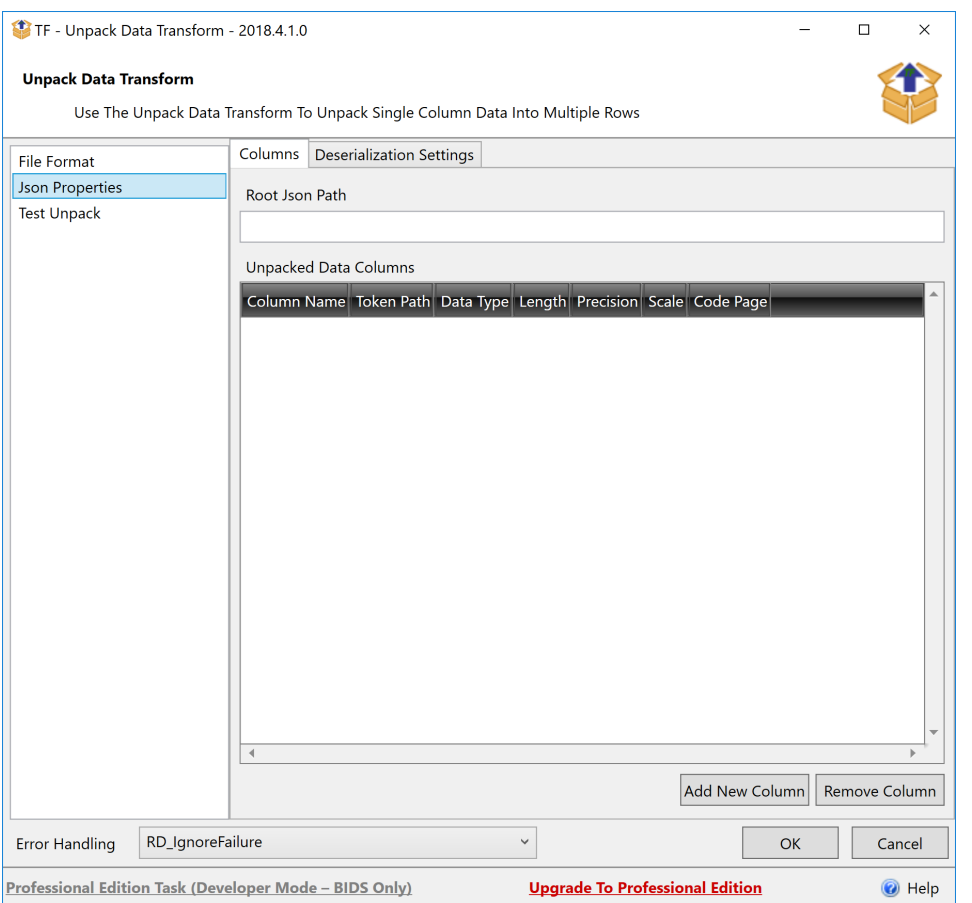

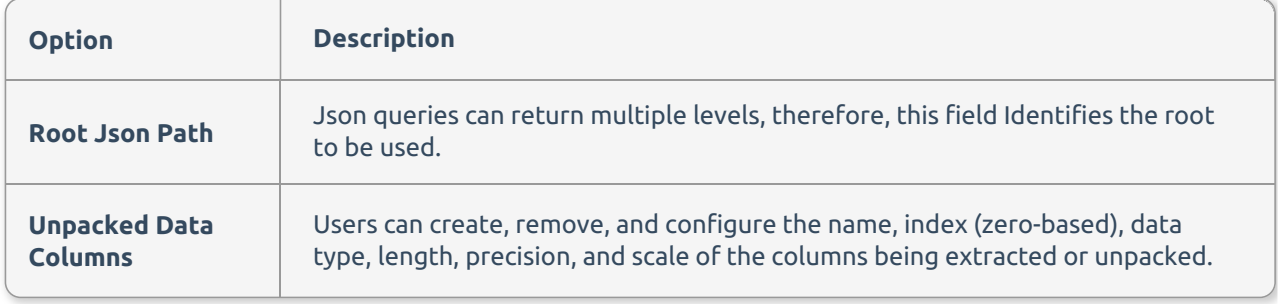

#### Using Wildcards (\*)

The Unpack Data Transform allows for wildcards when arrays are returned.

#### Example:

Using the Json Results below, the Root Json Path would be **results[0].appInventory[\*]**. This information tells the component to use the array found at position **0**. Because some child arrays do not have an object name, a **wildcard** or **\*** can be used to return all child array objects.

```
{
   "results": [
       \left\{ \begin{array}{c} \end{array} \right."appInventory": [
                \{"name": "Sample name 1",
                     "identifier": "123",
                 },
                 \{"name": "Sample name 2",
                      "identifier": "456",
                 },
                 \{"name": "Sample name 3",
                     "identifier": "789",
                 }
                                 \blacksquare}
        ]
}
```
## XML Configuration

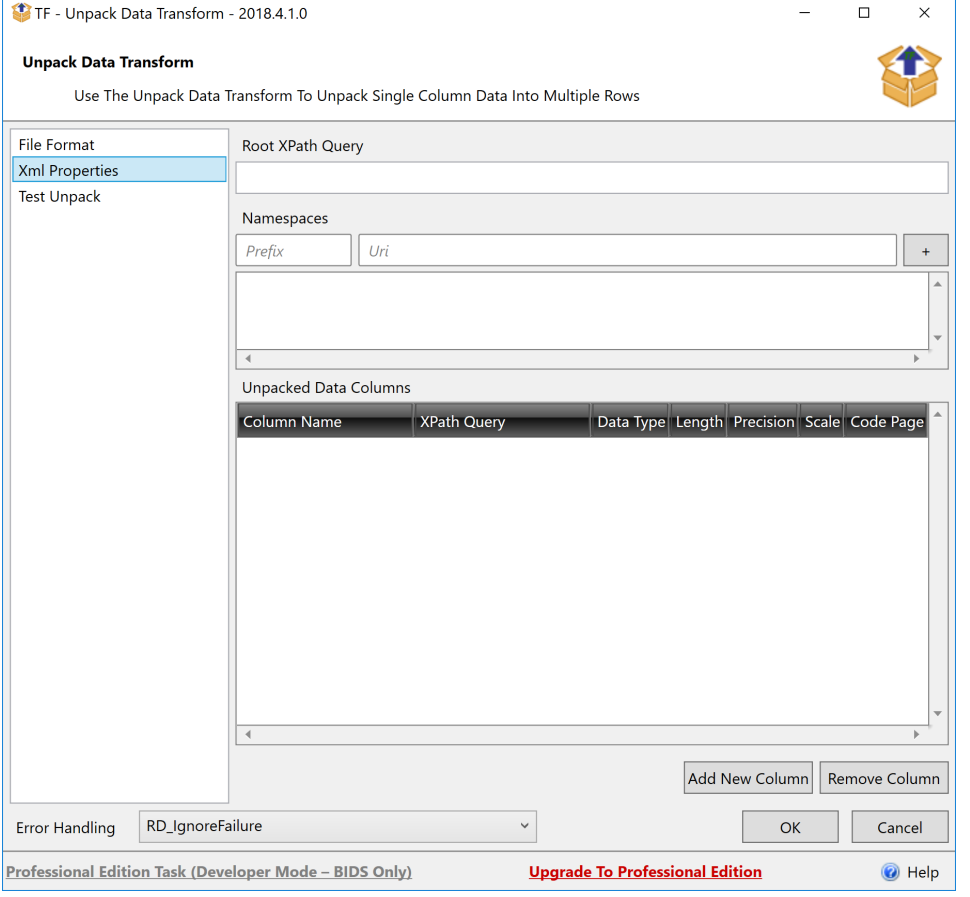

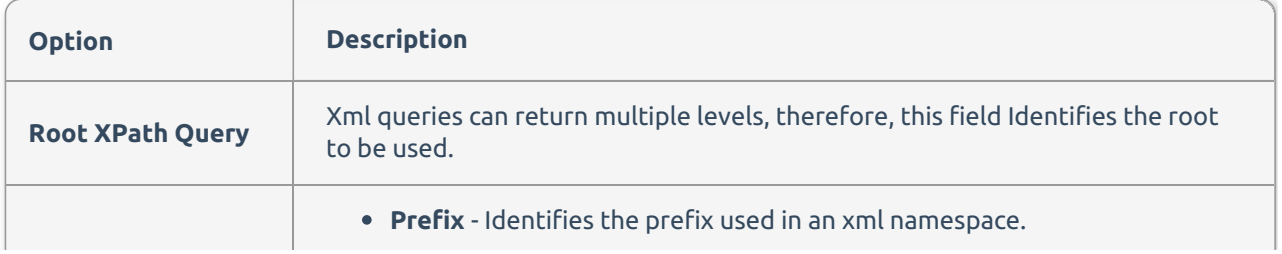

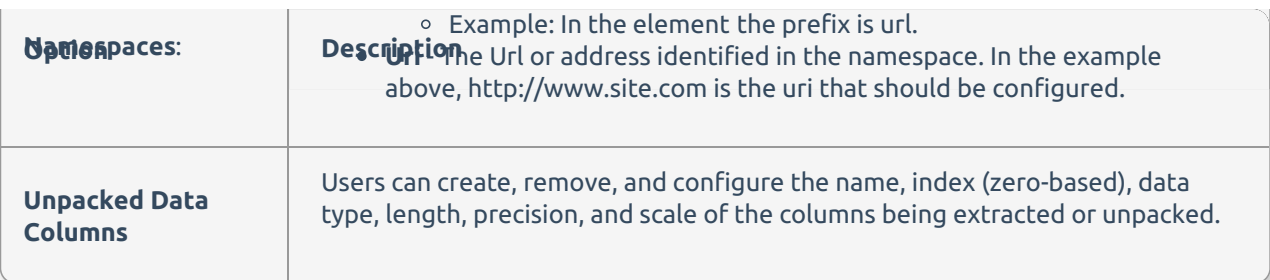

## Test Unpack Columns

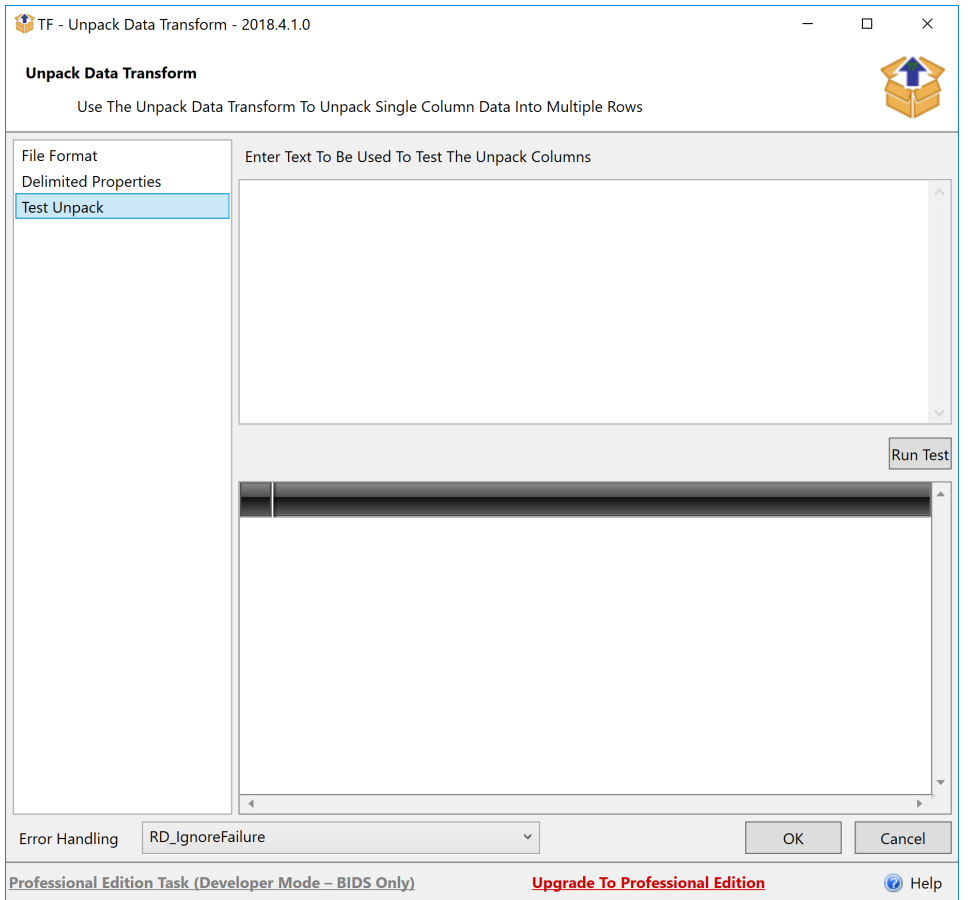

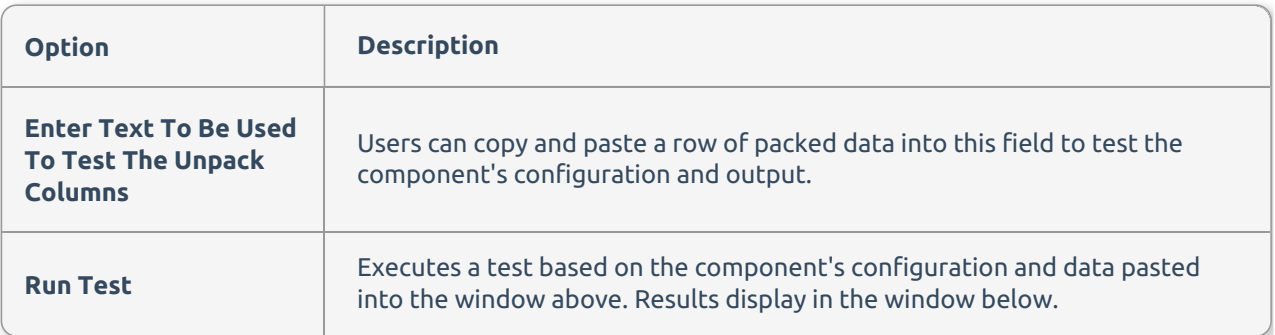

**Additional Information:** See the Task Factory Error Row Handling article for more information about this functionality.